# **PageSetup.CenterHorizontally**

## **Description**

Sets or returns whether or not the data of the worksheet is centered horizontally within the margins. This is is set to false by default.

(This is not supported for charts.)

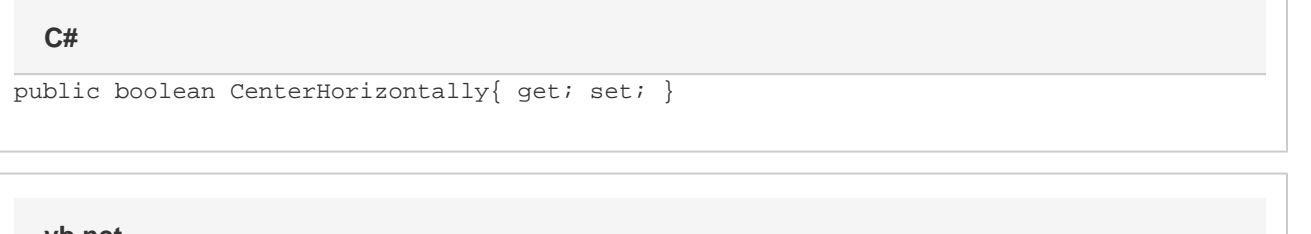

#### **vb.net**

```
Public Property CenterHorizontally() As Boolean
```
### **Examples**

```
//--- Get CenterHorizontally
         bool centerHoriz = ps.CenterHorizontally
         //--- Set CenterHorizontally
         ps.CenterHorizontally = true;
C#
```
#### **vb.net**

```
'--- Get CenterHorizontally
         Dim centerHoriz As Boolean = ps.CenterHorizontally
         '--- Set CenterHorizontally
         ps.CenterHorizontally = True
```